## Basketball Do not write on this paper

- 1. Highlight row 1 and bold
- 2. Highlight column A change width to 17
- 3. Type in the information below in the spread sheet
- 4. go to file, page set up, change the page layout to landscape
- 5. Column H is where you put an average formula to calculate the average points per game.
- 6. Save as basketball
- 7. Go to view header and footer, select custom header and put in your name title is basketball
- 8. Print
- 9. Write answers on print out

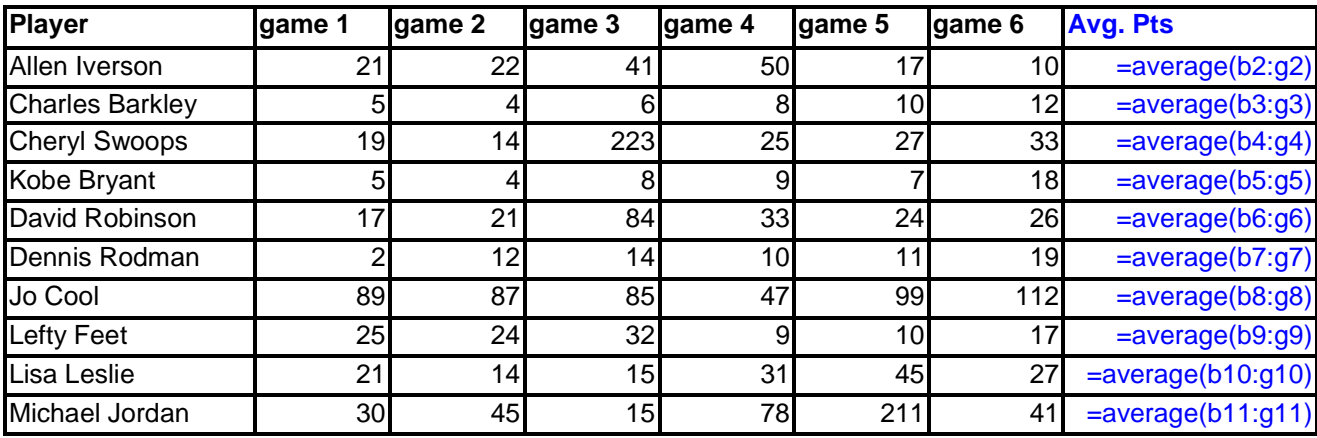

- 1. How many rows are being used?
- 2. How many columns are being used?
- 3. What is Cheryl Swoops game 3 points?
- 4. What is Jo Cool's average?
- 5. What cell is Lefty Feet's name in?
- 6. Who has the highest average?
- 7. Who has the lowest average?
- 8. Who has the lowest points in game 6
- 9. Who has the highest points in game 2
- 10. Change Jo Cool's game 4 points to 95. What is her new average?
- 11. What is David Robinson's average?
- 12. Who has the highest average now?
- 13. Who has the lowest average now?
- 14. What is Lisa Leslie average?
- 15. What is Dennis Rodman's game 3 points?
- Go to row 12. Title it with your name. Add in your points per game and type in the formula for your average points =average(b12:g12)
- 16. How many rows are now being used?
- 17. What is your average?
- $\checkmark$  Change lefty feet's game 2 to 2 points.
- 18. What is lefty feet's new average?
- $\checkmark$  Change Michael Jordon's game 5 to 65 points.
- 19. What is Michael Jordon's new average?
- 20. Who has the highest game 5 points now?

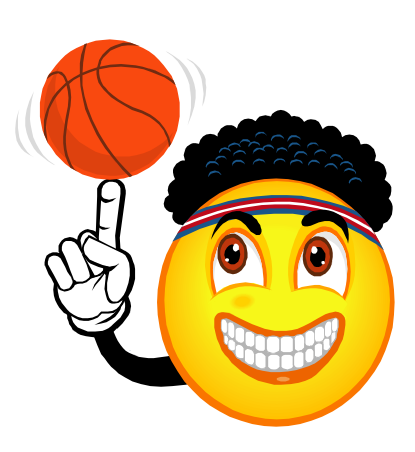